## Package 'varsExplore'

July 13, 2020

Type Package

Title Searchable Variable Explorer with Labelled Variables

Version 0.3.0

Author Vlad Tarko

Maintainer Vlad Tarko <vladtarko@gmail.com>

Description Creates a summary dataframe that can be used in 'RStudio' similar to the variable explorer in 'Stata', but which also includes the summary statistics. By default the result is shown in the 'RStudio' Viewer Pane as a searchable data table. This is useful particularly if you have a large dataset with a very large number of labelled variables with hard to remember names. Can also be used to generate a table of summary statistics.

License MIT + file LICENSE

Encoding UTF-8

LazyData true

Imports dplyr, magrittr, purrr, tidyr, stringr, glue, DT, rstudioapi,

rio RoxygenNote 7.1.0

Suggests knitr, rmarkdown

VignetteBuilder knitr

NeedsCompilation no

Repository CRAN

Date/Publication 2020-07-13 04:30:03 UTC

### R topics documented:

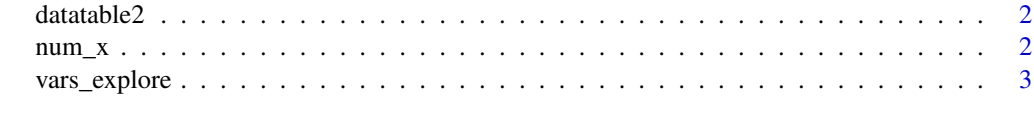

**Index** [5](#page-4-0)

<span id="page-1-0"></span>

#### Description

Created by Reigo Hendrikson: <http://www.reigo.eu/2018/04/extending-dt-child-row-example/>

#### Usage

datatable2(x, vars = NULL, opts = NULL, font.size = "10pt", dom = "fti", ...)

#### Arguments

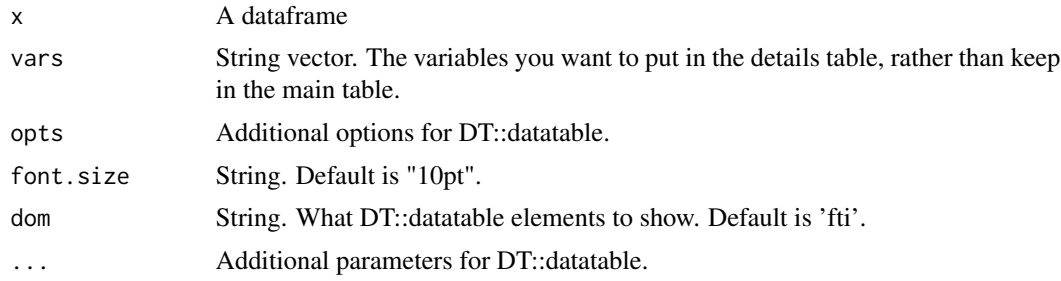

#### Value

A DT::datatable.

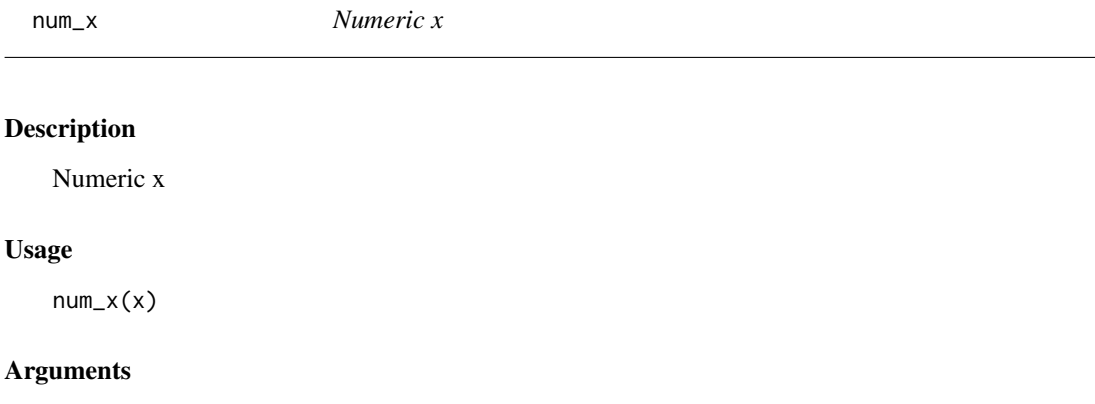

x A vector

#### Value

A vector of numbers with NAs removed, if 'x' is numeric. If 'x' is non-numeric or 100

<span id="page-2-0"></span>

#### Description

Creates a summary dataframe that can be used in RStudio similar to the variable explorer in Stata, but which also includes the summary statistics. If 'viewer' is TRUE (default) the result is shown in RStudio's Viewer pane as a searchable datatable.

#### Usage

```
vars_explore(
  df,
  viewer = TRUE,
 digits = 2,
  font.size = "10pt",
  value.labels.width = 500,
  silent = TRUE,
 minimal = FALSE
)
```
#### Arguments

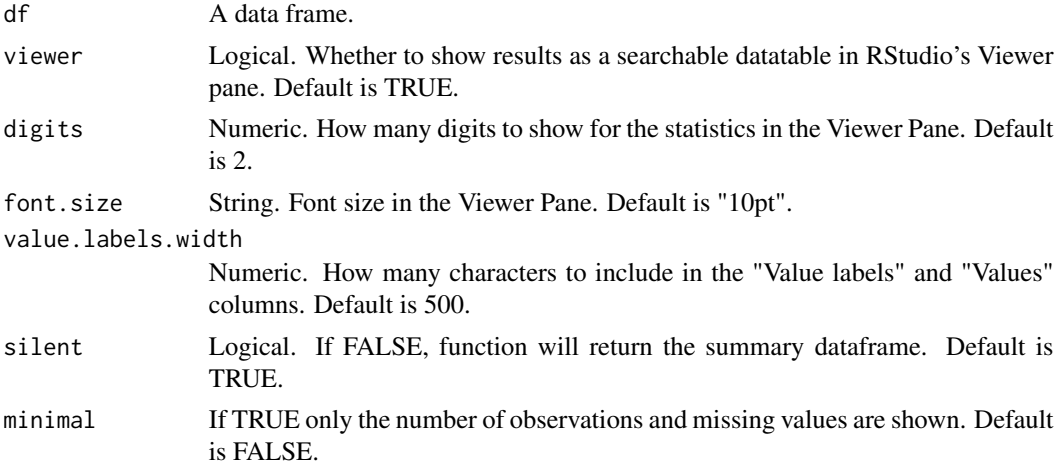

#### Details

This is useful particularly if you have a large dataset with a very large number of labelled variables with hard to remember names. Can also be used to generate a table of summary statistics.

#### Value

If 'silent = FALSE' the function returns the summary stats dataframe, each variable a row. This can be used for making summary tables, or viewed with the 'View()' function.

#### Examples

```
qog <- rio::import("http://www.qogdata.pol.gu.se/dataarchive/qog_bas_cs_jan18.dta")
vars_explore(qog, silent = FALSE, viewer = FALSE)
## Not run:
vars_explore(qog)
vars_explore(qog, minimal = TRUE)
vars_explore(qog, silent = FALSE, viewer = FALSE) %>% View()
## End(Not run)
qog_summary <- vars_explore(qog, silent = FALSE, viewer = FALSE)
```
# <span id="page-4-0"></span>Index

datatable2, [2](#page-1-0)

 $num_x, 2$  $num_x, 2$ 

vars\_explore, [3](#page-2-0)